## -VEOPORTAAL

## International road cargo offer

Data related to international road cargo shall be presented on the display form. Offer is cargo-based, separate transportation need is displayed on every line of the display form. All active cargo offers are presented from the closest coming date of departure (loading).

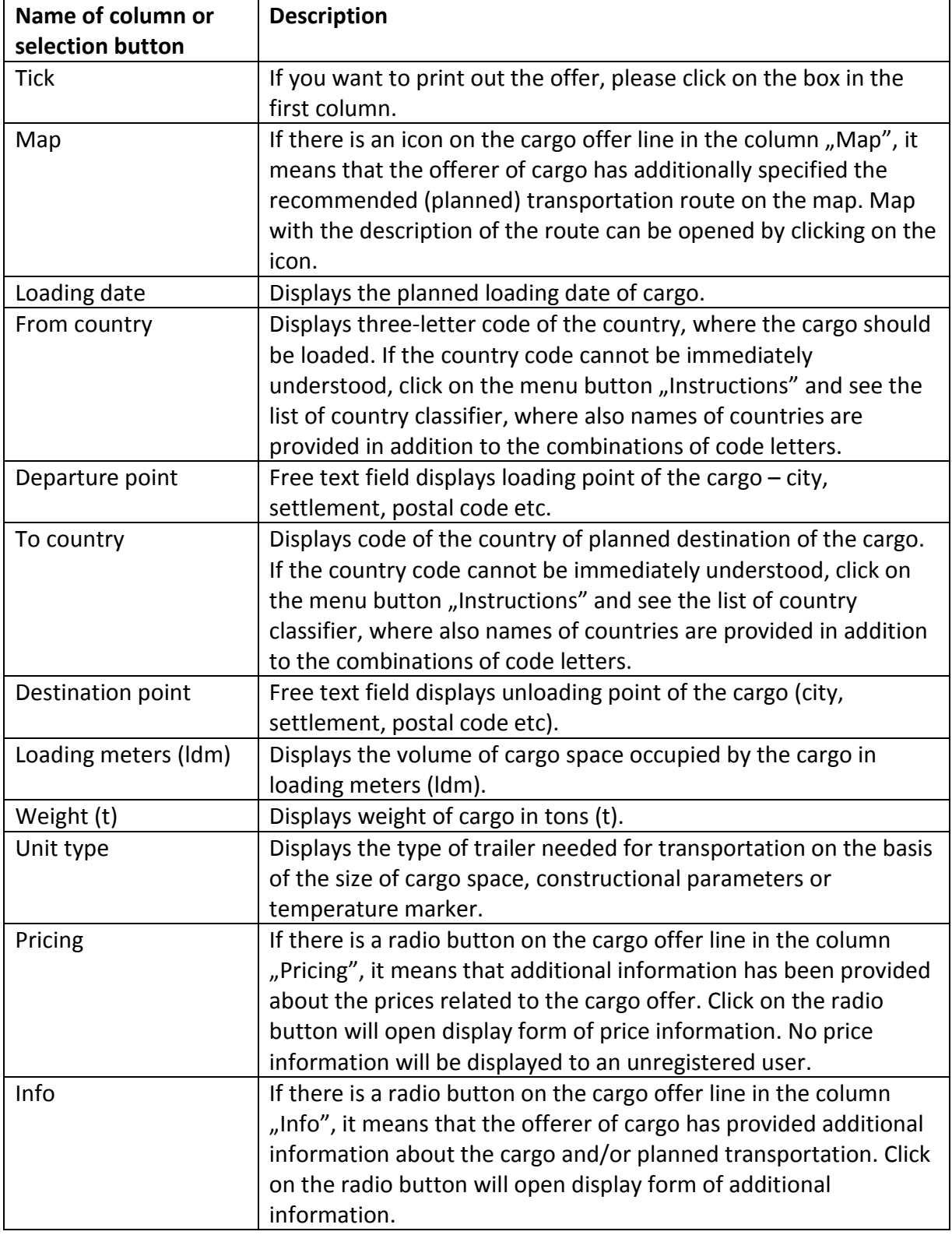

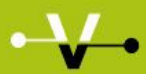

## -VEOPORTAAL

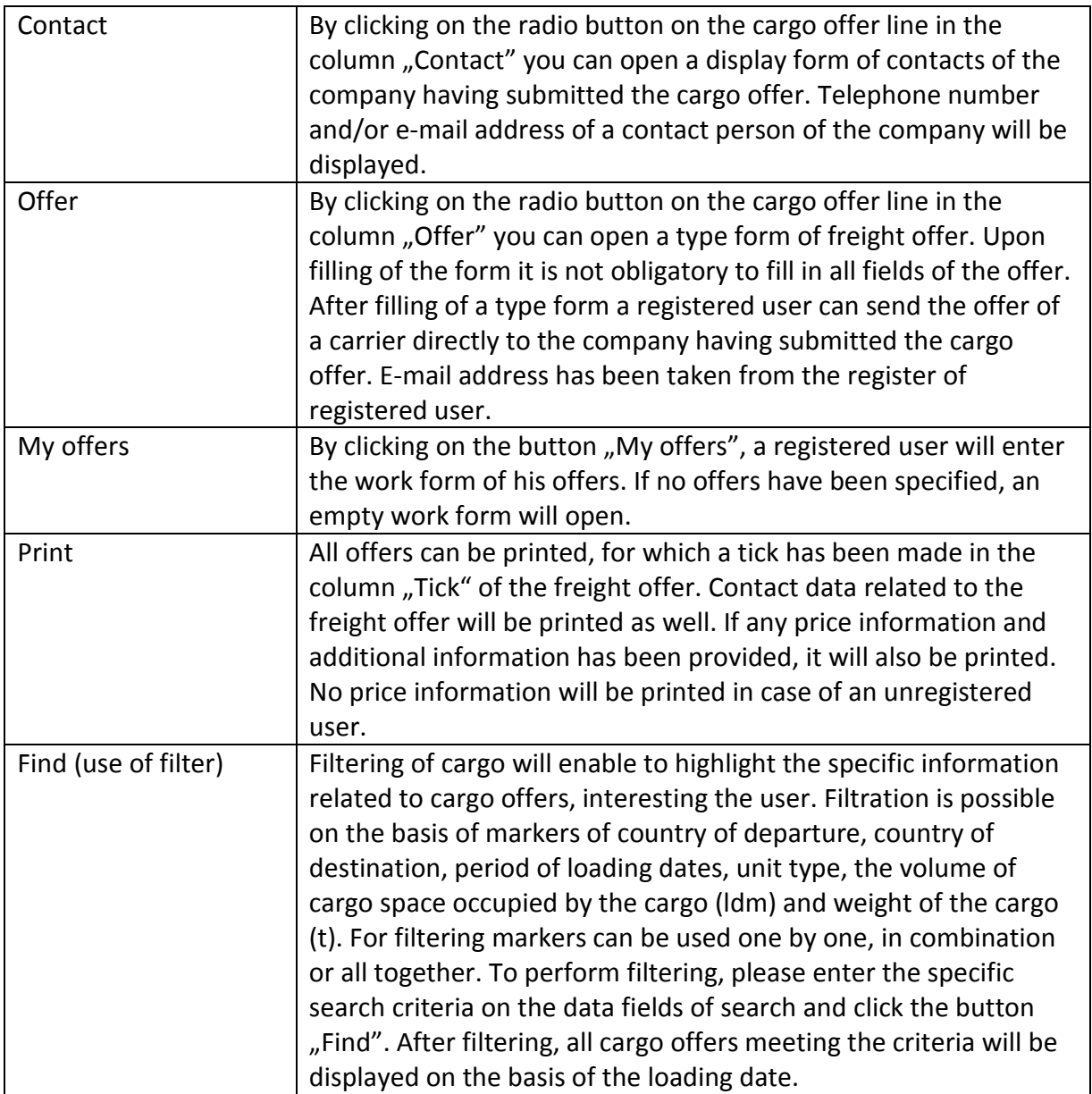

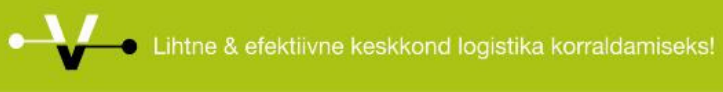